#### Environnement de travail

- Variables définies dans l'environnement du shell
	- Liste affichée par la commande **set**
	- Affichage d'une variable : **echo \$HOME**
	- Modification : **\$HOME=/var/toto**
- Variables principales
	- Répertoire d'acceuil : **HOME**
	- Liste des répertoires explorés : **PATH**
	- Valeur du répertoire courant : **PWD**
	- Prompt : **PS1 PS2** (\h=hostname, \u=utilisateur, \w=répertoire de travail, \W=partie terminale du répertoire de travail, \d=date)
	- Type de terminal : **TERM**
	- Nom de l'utilisateur : **LOGNAME**
- Exportation : **export var** (utilisé par d'autres processus fils)
- Alias : **alias rm='rm -i'**
- Options du shell : **set -o**

#### Environnement de travail

- Commandes stockées dans .sh history (ksh) .bash history (bash)
- Rappel des commandes : mode emacs ou mode vi
- Activation : **set -o vi** ou **set -o emacs**

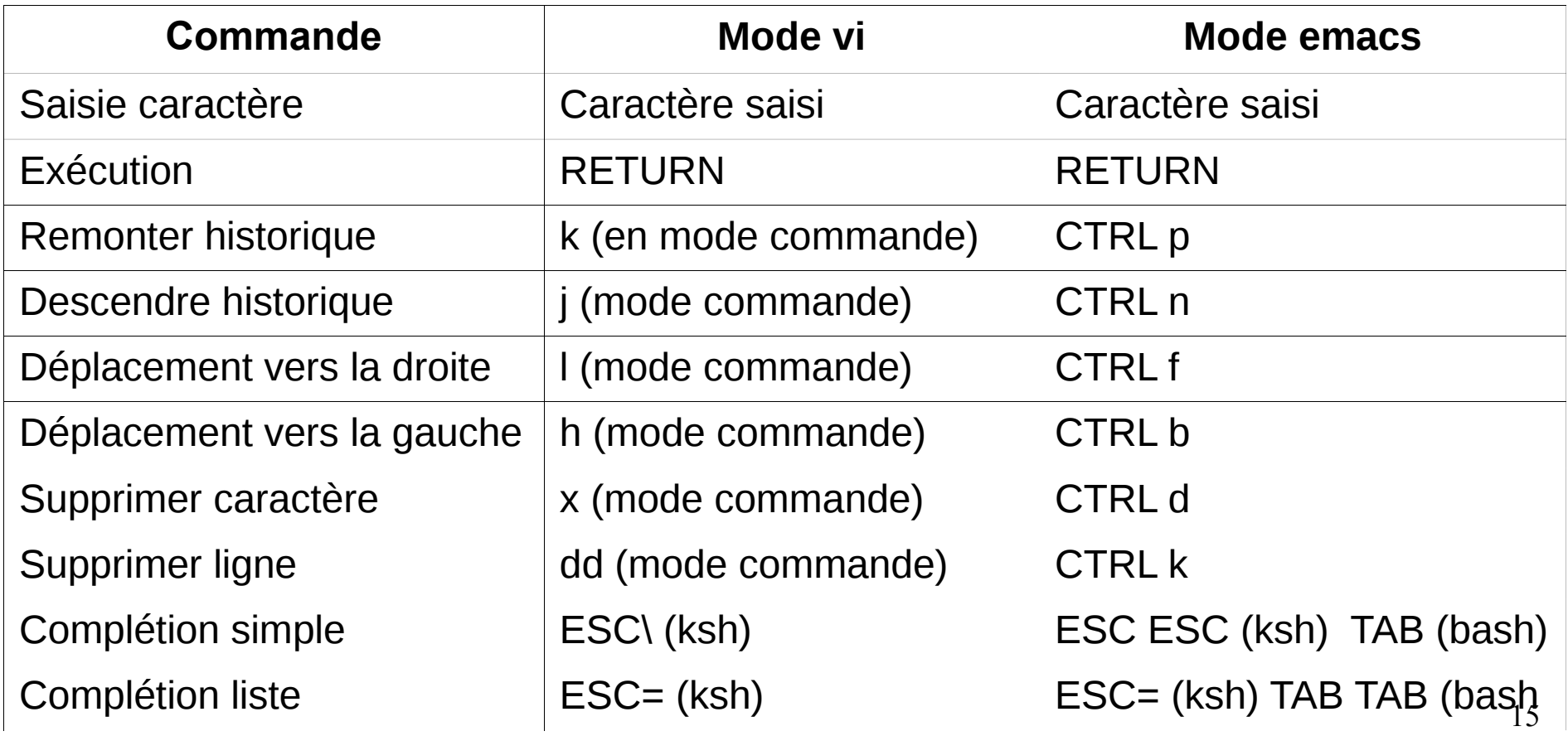

## Environnement de travail

- shell de connexion ou shell ordinaire
- Fichiers de shell de connexion

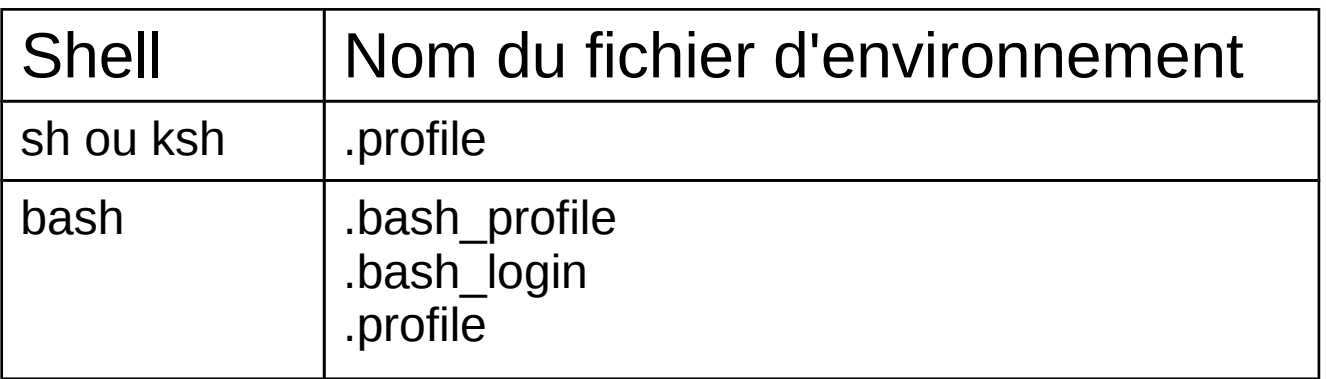

- Contenu des fichiers
	- Définition et exportation de variables transmises à tous les processus
	- Redéfinition de paramètres système
- Ne pas y mettre les options du shell et les définitions d'alias
- bashrc utilisé pour un shell ordinaire (contient les options et les alias)

- Interpréteur dès la première ligne du fichier : #!/bin/bash
- Lignes commençant par # ignorées
- Paramètres positionnels :  $$# $0 $1... $9 ${10} $11}$   $$* $@$
- Décalage : shift [n]
- Code retour : stocké dans \$? retourné par exit
- PID du shell : \$\$
- PID du dernier processus lancé en arrière plan : \$!
- Lecture : **read var1 var2**

- Liste des variables : **set** ou **env**
- Affichage de la valeur d'une variable : **echo \$var**
- Modification de la valeur d'une variable : **var=toto**
- Nommer une variable : **var=toto**
	- Premier caractère : [a-zA-Z]
	- Caractères suivants : [a-zA-Z0-9 ]
	- **var= toto** ne marche pas
	- var=mot1 mot2 mot3 ne prend en compte que mot1
	- **var="mot1 mot2 mot3"**
- Retirer une définition : **unset var**
- Assignation dans un tableau : **tab[0]="toto"**
- Assignation globale d'un tableau :

**tab=(10 11 12 13 14)** ou **set -A tab 10 11 12 13 14**

● Affichage de tableau : **echo \${tab[0]}** ou **echo \${tab[\*]}**

- Remplacement de paramètre : **\${paramètre}**
- Utilisation d'une valeur par défaut : **\${paramètre:-mot}**
- Attribution d'une valeur par défaut : \${paramètre:=mot}
- Extraction de sous-chaine : \${paramètre:début:longueur}
- Longueur d'un paramètre : **\${#paramètre}**
- Suppression d'un fragment :
	- **\${paramètre#mot}** retire le plus petit fragment à gauche
	- **\${paramètre##mot}** retire le plus grand fragment à gauche
	- **\${paramètre%mot}** retire le plus petit fragment à droite
	- **\${paramètre%%mot}** retire le plus grand fragment à droite
- Substitution d'un fragment : **\${paramètre/motif/chaine}**
- 
- 
- 

• Substitution de commande :

**echo connection sur `uname -n` echo connection \$(uname -n)**

- Caractères de protection
	- Simples quotes : **echo '\*'**
	- Antislash : **echo \\***
	- Guillemets : **echo "\*"**
- Script shell : fichier texte avec des commandes unix

**bash mon\_script**

**bash < mon\_script**

**./mon\_script** (si mon\_script a des droits d'exécution)

• Filtrage de caractères

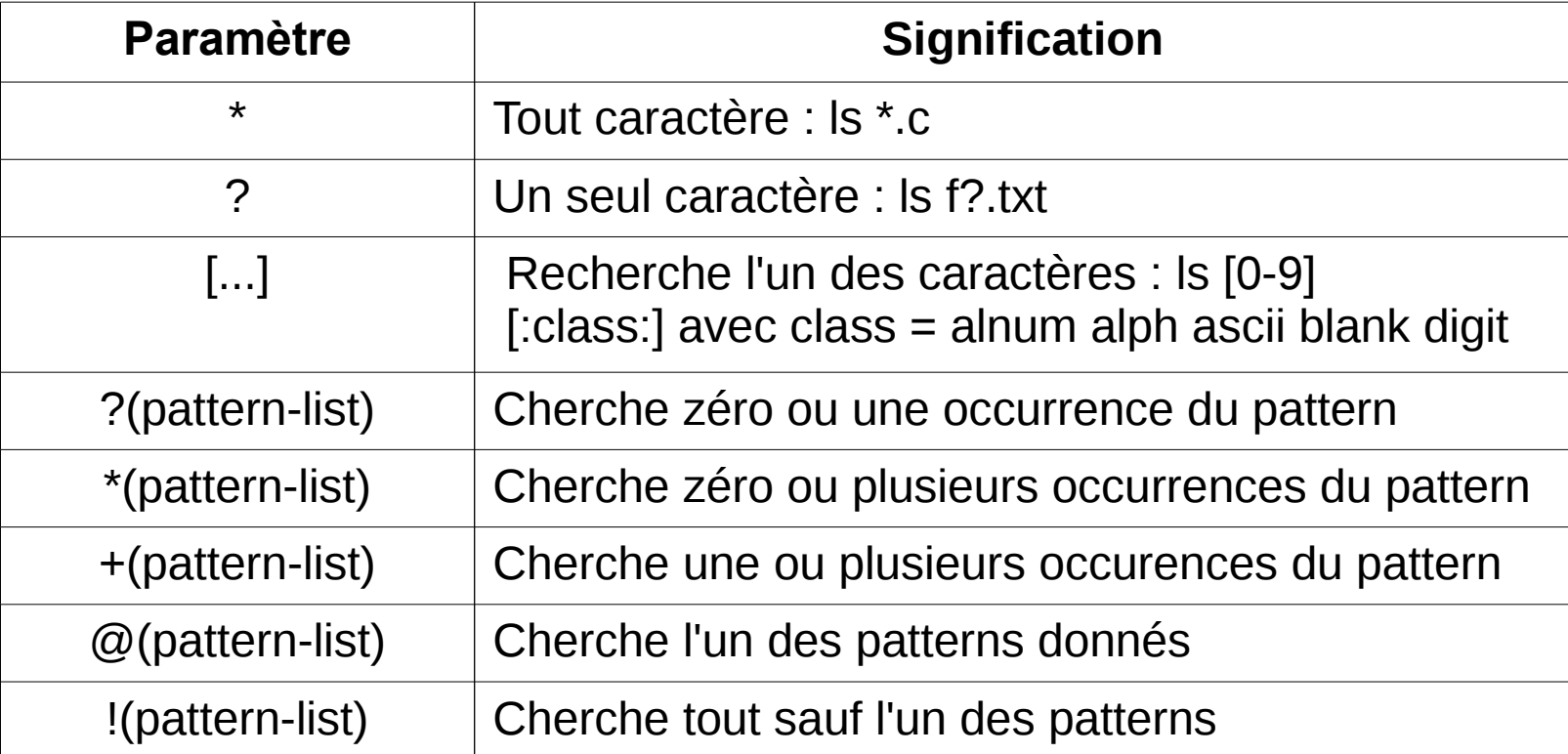

● Commande test : **test** *expression* ou **[** *expression* **]**

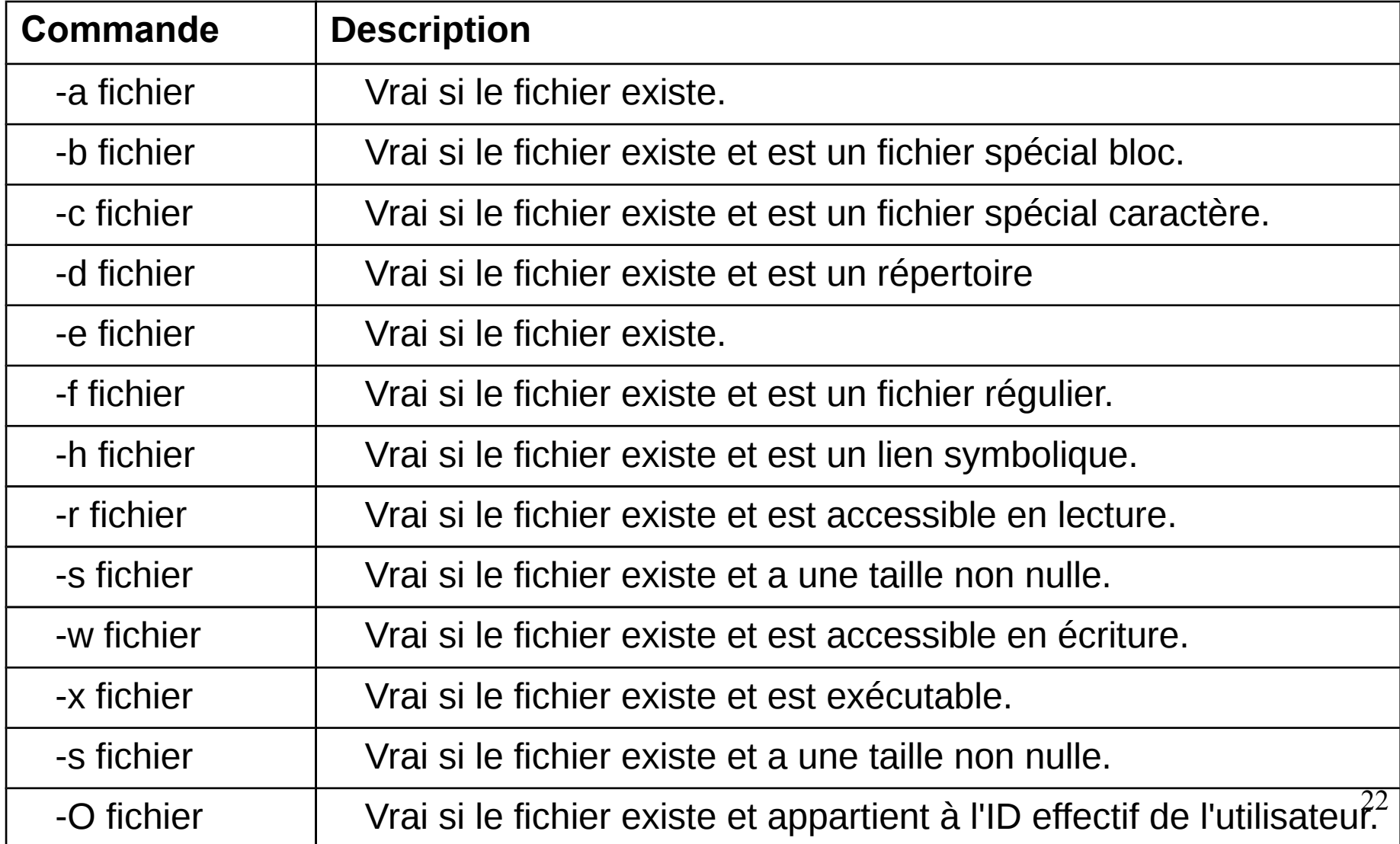

• Tests sur des chaînes

utilisent des expressions conditionnelles

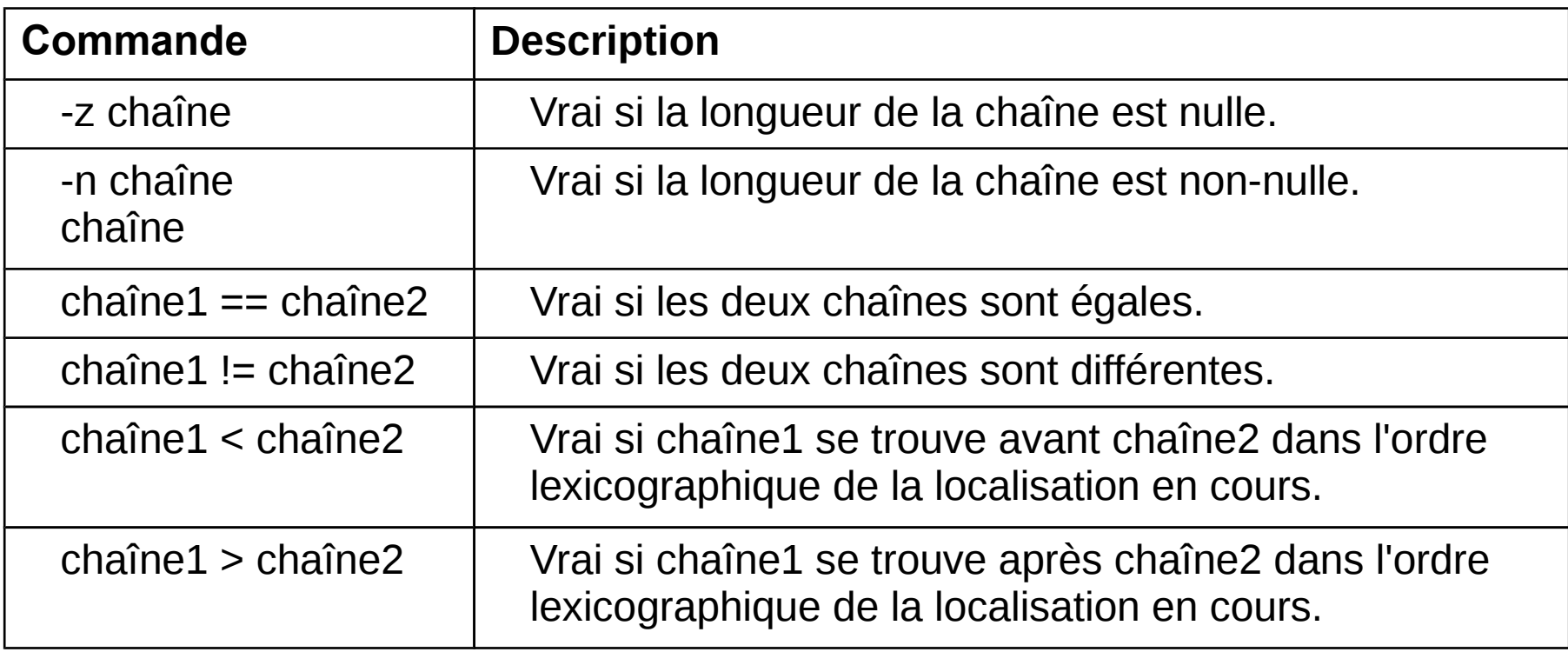

• Tests sur les nombres :

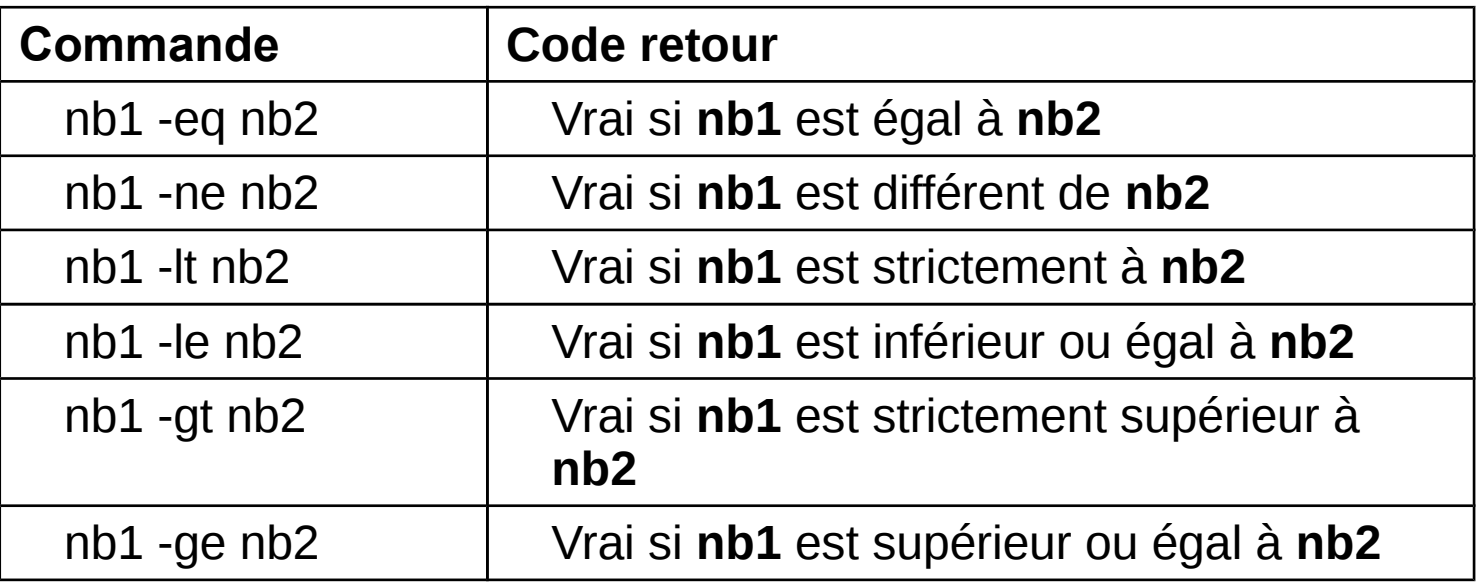

• Opérateurs :

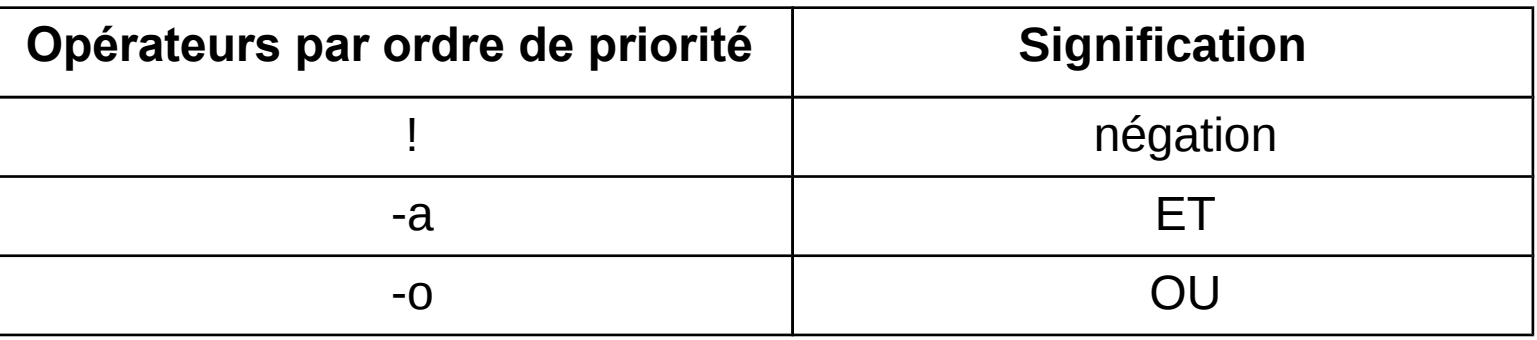

● Priorité modifiable : **[ -w \$f1 -a \( -e \$f2 -o -e \$f3\) ]**

• Arithmétique : expr nb1 op nb2

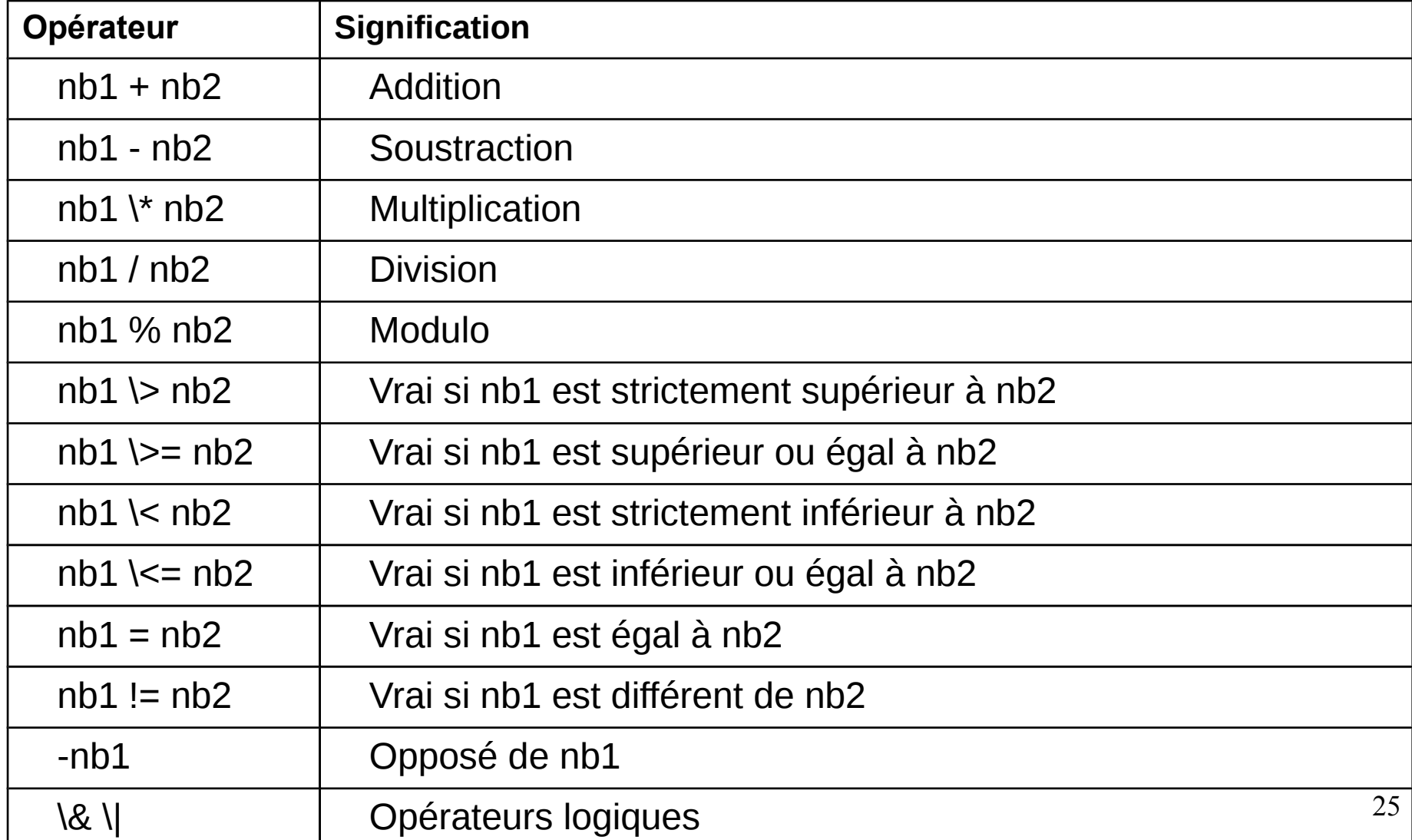

● Commande [[ *expression* ]]

Utilisation d'expressions conditionnelles espaces obligatoires

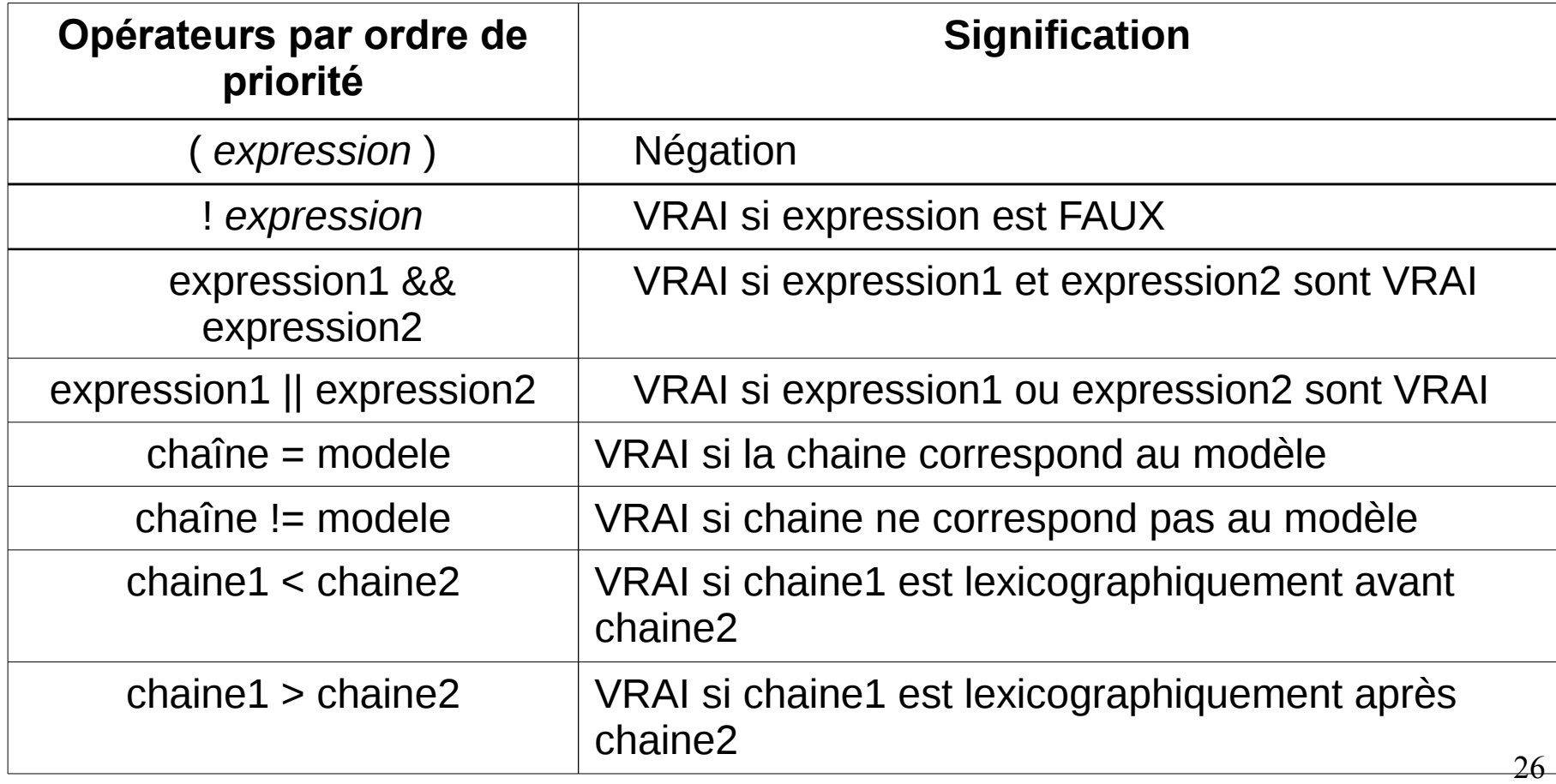

● Commande [[ *expression* ]]

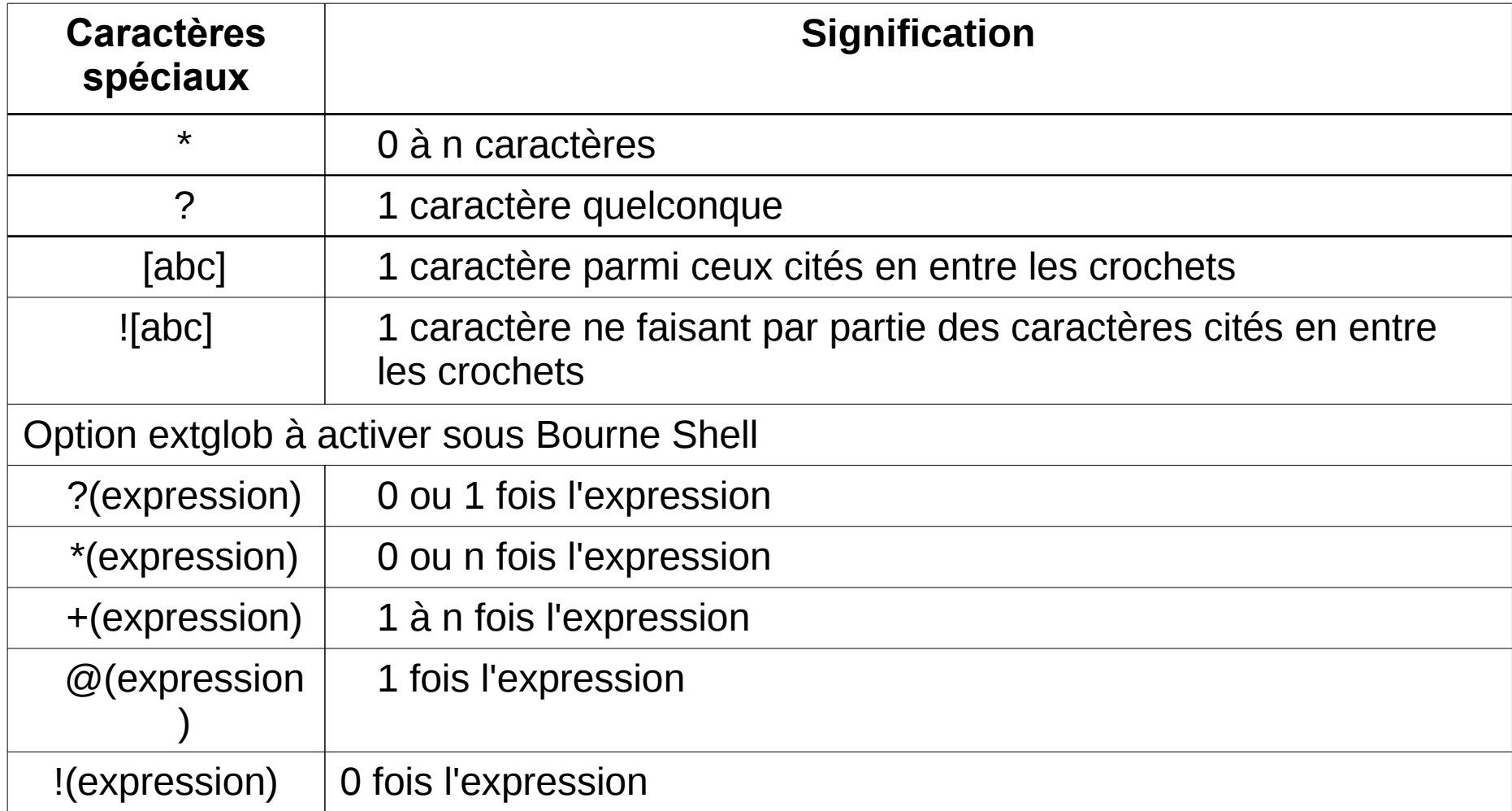

● Commande **((** *expression* **))**

Évaluation arithmétique

Les arguments n'ont pas besoin d'être séparés par des espaces Les variables n'ont pas besoin d'être préfixées par \$ Les caractères spéciaux du shell n'ont pas besoin d'être protégés opérateurs :

- $\bullet$  id + + id -- $\bullet$  --id  $++id$  $\bullet$  -  $+$  $\bullet$  !  $\sim$ ● \*\*  $\bullet$  \* / %  $\bullet$  << >>  $\bullet$  <= >= <>  $\bullet$  == != ● & ● ^  $\bullet$  $\bullet$  || • expr?expr:expr  $\bullet$  =  $\ast$  = /= % = + = - = << = >>= & = ^ = - =  $\cdot$  expr1, expr2 Exemple :  $$ a=1$  $$(a+=2))$ Équivaut à **let** *expression*
- &&

- **for** *nom* [ **in** *mot* ]; **do** *list* ; **done**
- **for** (( *expr1* ; *expr2*; *expr3* )); **do** *list* ; **done**
- **select** *name* [ **in** *word* ] **; do** *list* **; done**
- **if** *list***; then** *list***;** [ **elif** *list***; then;** ] **…** [ **else** *list***;** ] **fi**
- **while** *list*; **do** *list*; **done**
- **until** *list*; **do** *list*; **done**
- Fonctions shell : [ function ] nom() commandes [redirection]
	- mafct() { commande1; commande2; }
	- function mafct() { commande1; commande2; }
	- Variables locales dans la fonction : typeset variable=valeur
	- Arguments : \$1 \$2 \$3 \$4 ...

# SED (Stream Editor)

- Editeur non interactif :
	- **sed 'action' fichier**
	- **sed -e 'action' fichier**
	- **sed -f fichier\_actions fichier**
- Syntaxe d'une action : [adresse[,adresse]]commande[arguments] L'adresse peut être une ligne ou une expression régulière
- Commandes principales :
	- **sed "s/toto/TOTO/" fichier**
	- **sed "2,4d" fichier**
	- **sed "/toto/p" fichier**
	- **sed "/toto/l" fichier**
	- **sed "/toto=" fichier**
	- **sed "/^toto/w resultat" fichier**
- Autres commandes
	- Ajout de ligne : al
	- $\cdot$  Insertion de ligne : il
	- Remplacement de ligne :  $c \land$
	- Négation de commande : !commande

• Syntaxe :

**awk [-F] [-v var=valeur] 'action' [ fic1 … ficn ] awk [-F] [-v var=valeur] -f fichier\_config [ fic1 … ficn ]**

- Variables spéciales :
	- Champs : \$1 \$2 \$3 …
	- Nombre total de champs : NF
	- Nombre de champs lus : NR
	- Fichier courant : FILENAME
	- Séparateur de champ en entrée : FS
	- Séparateur des enregistrements en entrée : RS
	- Séparateur de champ en sortie : OFS
	- Séparateur des enregistrements en sortie : ORS
	- Description d'une erreur : ERRNO
	- Séparateur d'indiçage : SUBSEP
- Exemple : **df -h | awk {print NR " device "\$1,"\toccupation " \$5}**

- Critères de sélection
	- Syntaxe : **awk [-F] 'critère {action}' [fic1 fic2 … ficn]**
	- Expressions régulières : **awk '/^Sys/ {print \$1, \$5}'**
	- Tests logiques : **awk '!/^Sys/ && !/^none/ {print \$1, \$5}'**
	- Intervalles de lignes : **awk 'NR==2,NR==\$NF {print \$1, \$5}'**
- Tableaux
	- Unidimensionnels : tab[i]
	- Associatifs : couleur["raisin"]
	- Multidimensionnels en définissant le séparateur d'indiçage : SUBSEP=":"

- Structures d'un script AWK
	- BEGIN  $\{\}$  : exécutée avant tout traitement
	- Sections intermédiaires : exécutées sur chaque enregistrement
	- END  $\{\}$  : exécutée après tous les traitements
- Les sections régulières peuvent comprendre des tests
	- Exemple : **\$1 !~ /^Sys/ { print \$1}**
- Fonction printf: printf("format, expr1, expr2,..., exprn)
	- Exemple : **printf("%2s %3d %10.2f",ex1,ex2,ex3);**
- Lecture de la ligne suivante : **next**

• Structures de contrôle

if (condition) { instruction } else { instruction } for (initialisation ; condition ; incrementation) { instruction } for ( ; condition ; ) { instruction incrementation } for (cle in tableau) { instruction } while (condition) { instruction } do { instruction } while (condition)

- Mots clés
	- Interrumption de boucle : **break**
	- Exécution de la suite de la boucle : **continue**

#### Opérateurs arithmétiques

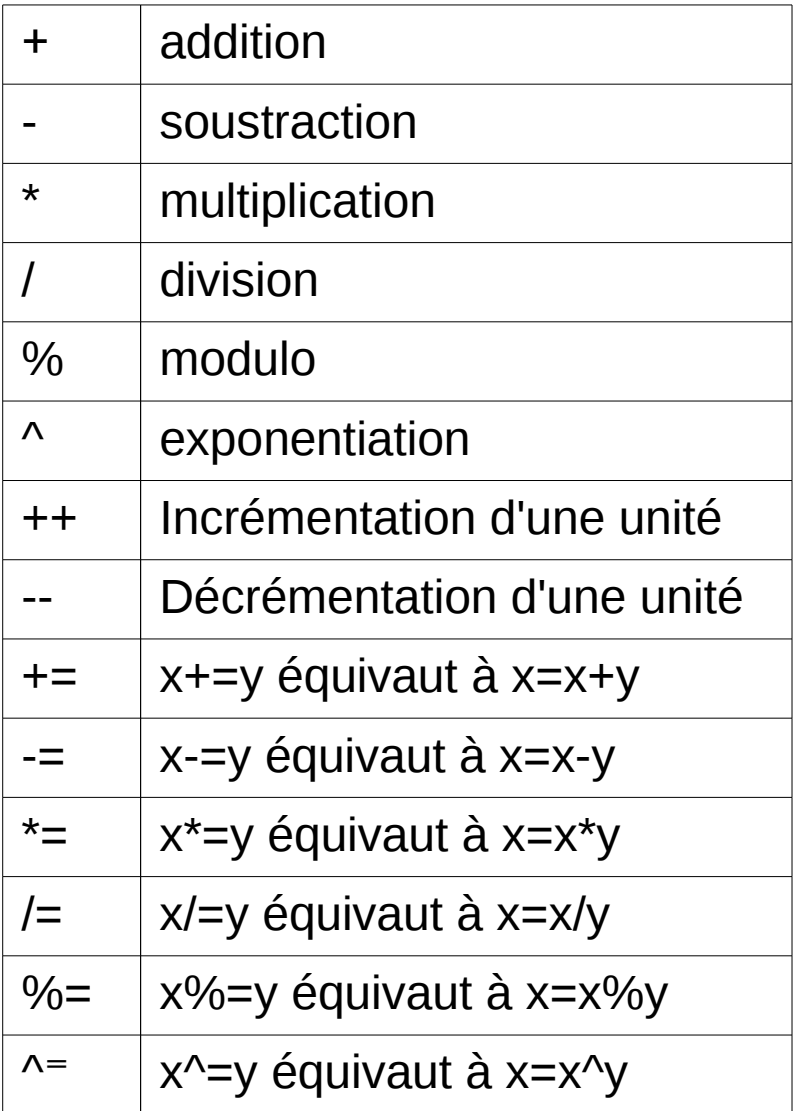

#### Opérateurs de tests

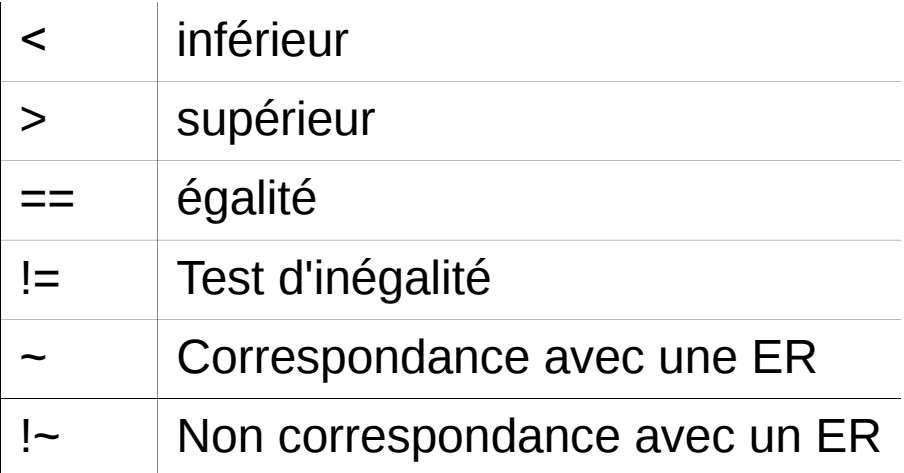

#### Opérateurs logiques

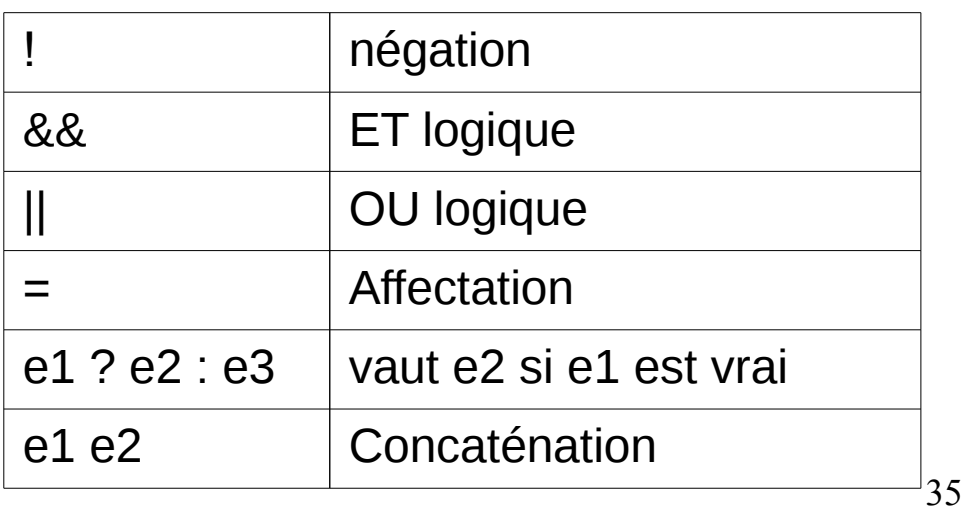

#### • Fonctions intégrées travaillant sur les chaînes

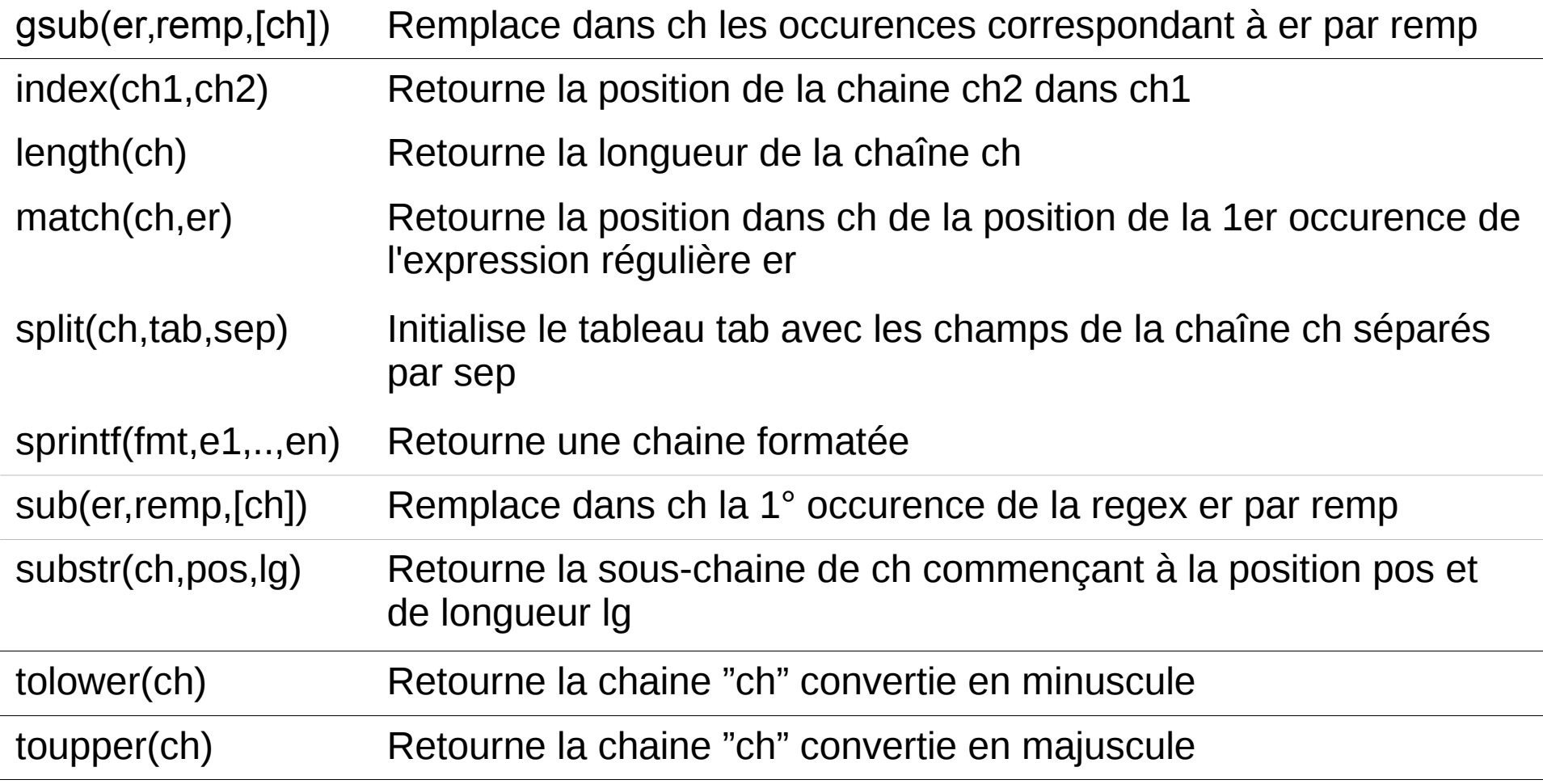